The book was found

## **Adobe Dreamweaver CS5 Digital Classroom**

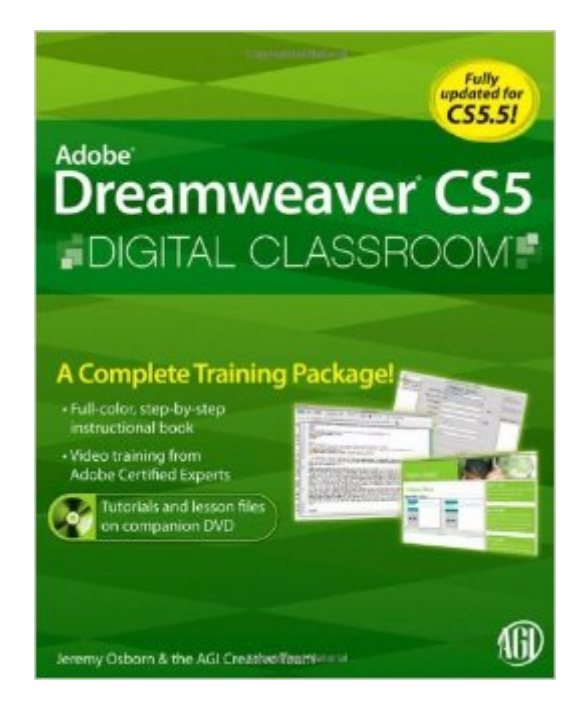

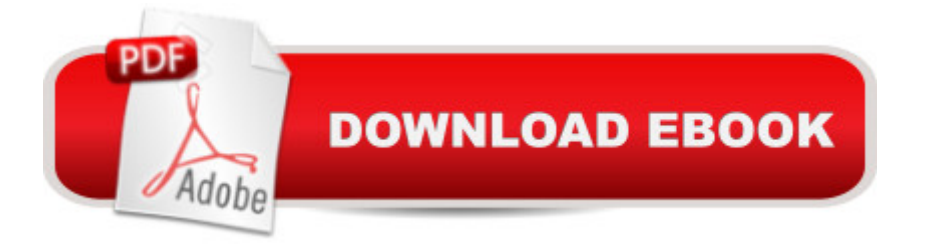

## **Synopsis**

Learning Dreamweaver is a dream with this instructional book-and-video training package! Dreamweaver CS5 Digital Classroom covers Dreamweaver CS5 and Dreamweaver CS5.5. Adobe Dreamweaver allows you to easily create robust Web sites without needing extensive programming knowledge or skills. The latest version of Dreamweaver boasts enhanced capabilities and this exciting book-and-downloadable video training package makes learning the new features of Dreamweaver less intimidating. Sixteen self-paced lessons explain how to design, develop, and maintain a fully functioning site. The complementary lessons featured in the video tutorials are each approximately five minutes long and demonstrate the concepts and features covered in the lesson. Features full-color, step-by-step tutorials that complement the topics covered in each lesson Walks you through the basics of the newest release of Dreamweaver, such as applying style sheets, using dynamic HTML, adding style with images and multimedia, and publishing and maintaining a Web site Addresses how to use hyperlinks to navigate throughout a Website or link to other sites on the Internet and use databases to create dynamic Web sites It's not a dreamâ "Dreamweaver CS5 Digital Classroom really is just like having your own personal instructor guiding you through each lesson. Note: DVD and other supplementary materials are not included as part of eBook file. These materials are available for download upon purchase.

## **Book Information**

Paperback: 480 pages Publisher: Wiley; 1 edition (June 21, 2010) Language: English ISBN-10: 0470607742 ISBN-13: 978-0470607749 Product Dimensions: 7.4 x 1 x 9.2 inches Shipping Weight: 2.4 pounds (View shipping rates and policies) Average Customer Review: 4.3 out of 5 stars $\hat{A}$   $\hat{A}$  See all reviews $\hat{A}$  (125 customer reviews) Best Sellers Rank: #825,841 in Books (See Top 100 in Books) #39 in Books > Computers & Technology > Digital Audio, Video & Photography > Adobe > Adobe Dreamweaver #1566  $in \hat{A}$  Books > Computers & Technology > Web Development & Design > Web Design #3363  $in \hat{A}$  Books > Computers & Technology > Graphics & Design

## **Customer Reviews**

I have used Digital Classroom books by the AGI Creative Team in the past, and found them very

user-friendly. The Dreamweaver CS5 book is no exception. Easy-to-follow lessons and excellent DVD tutorials make this book perfect for someone looking to create high-quality websites without all the mysterious behind-the-scenes coding that can feel so intimidating to the casual user. I can see myself using Dreamweaver to update websites for volunteer organizations that I work with, and if you are a business owner this could be a huge help to you, too.One thing that I found really great (and it seems like it should be a no-brainer, but we all know that it's not) is that the index for this book is brilliantly done. Anything that I need to look up quickly is there, which is a huge time-saver.A quick note on coding: this book certainly does not focus hard on it, but there is enough information in the lessons that I felt like I was getting a good look at what is really happening on websites. I really enjoyed the lessons that use the Split View, where I could see both what the design elements are and the code that makes them happen.I highly recommend this book to users like me - websites are not my career, but I enjoy the creative aspect of building them. With the skills I have learned using this book, and having it at my fingertips to reference in the future, I could easily see turning this new hobby into a lucrative home business!

I have been trying to learn this program on an off for years using Lynda.com and other books. This is the first method that finally clicked. Unlike other books and tutorials, this book doesn't assume that you know anything about Dreamweaver. Watching the video tutorials, reading the book, and completing the work in the text, which goes a bit further in explanation, made me understand each way to set up graphics on a page and why you would choose one method over another. It's a very well written how-to. My favorite book is filled with sticky notes and dog-eared and now I refer to it often as I am building sites. If you are looking to learn Dreamweaver, start here.

This book is absolutely amazing. I'm transitioning from FrontPage and this made it easy, partly due to the index, which Dreamweaver's help function doesn't include. Dreamweaver's help directs you to an online "community-based" site which can make it tough to find specific commands and topics. The book completely eliminates that frustration.The text was clear and easy to ready, along with full-color screen captures that show exactly what's being taught. It also includes references to other topics as applicable. Some of Dreamweaver's features can be accomplished in different ways and it's good to know how they can be useful from each perspective.The DVD was incredible. Reading the book and going thru the chapters was great, but seeing an overview of each tutorial made it even better. That sort of demonstration is invaluable. I took a local one-day class for Dreamweaver but the instructor went so quick that it was hard to keep up. The DVD covers nearly the same topics

manual, the binding makes it virtually impossible to lay the book down and keep the pages open to the part I want to study. My solution, which I recommend to others, was to take the book to my local print shop and have the binding cut away and holes drilled so that I could put it into a 3-ring binder.For someone who's never built a website before, this is a perfect guide, and even for those who have (like me) it's an amazing resource to make my sites better with a lot less effort. I'm glad I chose this book and I think you will be, too.Of course, the great price and free shipping only added to my enjoyment.

This is the first Digital Classroom book I've purchased, and enjoyed seeing color images instead of tiny B&W images - as so many newer books have.My primary reason for buying this book was learning more in-depth about Fluid Grid Layouts and mobile site development. There were two chapters total - and not nearly as much "meat" as there should have been.One issue that continues throughout the book is the constant reference on how to Copy and Paste in both Windows & Mac. Honestly, if you're doing anything with Dreamweaver CS 6...you should know how to copy & paste on your OS platform of choice. Don't waste space explaining how to do something that could have been mentioned once - at the start of the book.There were a lot of spots in the book where, instead of providing additional information, I was directed to purchase another book or two. Really? Why isn't that information here? Especially when it pertains directly to the information being presented in the book.One other point. When the authors are explaining where to go and open, close or select items - there is scant use of alternative fonts. This is really a big problem when there are several references in the same paragraph - but no change in font style to call your attention to a specific word - like 'menu' or 'ID'.This book will more than likely whet your appetite for more information. However, just as the authors state themselves - you need to buy another book for that information. Download to continue reading...

The Web Collection Revealed Standard Edition: Adobe Dreamweaver CS5, Flash CS5 and [Fireworks CS5 \(Adobe Crea](http://ebooksupdate.com/en-us/read-book/0DlR0/adobe-dreamweaver-cs5-digital-classroom.pdf?r=nrjCN0c5H93J22FlePNnlRdz7rbiOvdFL%2Fkwfk0Ldn4%3D)tive Suite) Dreamweaver CS5 Digital Classroom, (Covers CS5 and CS5.5) The Graphic Designer's Digital Toolkit: A Project-Based Introduction to Adobe Photoshop CS5, Illustrator CS5 & InDesign CS5 (Adobe Creative Suite) The Web Collection Revealed: Adobe Dreamweaver CS5, Flash CS5, Fireworks CS5, Standard Edition Adobe Dreamweaver CS5: Complete (Adobe CS5  $\hat{a}$  " Shelly Cashman Series $\hat{A}$ ®) Adobe Dreamweaver CS5 Digital Classroom Adobe Dreamweaver CS5 Classroom in a Book Adobe After Effects CS5 Digital Classroom, (Book and Video Training) HTML5, CSS3, and jQuery with Adobe Dreamweaver CS5.5 Learn by Video

HTML5, and CSS3 Learn Adobe InDesign CC for Print and Digital Media Publication: Adobe Certified Associate Exam Preparation (Adobe Certified Associate (ACA)) Adobe After Effects CS5 Classroom in a Book Adobe Fireworks CS5 Classroom in a Handbook (Includes CD) ActionScript 3.0 for Adobe Flash Professional CS5 Classroom in a Book Adobe Illustrator CS5 Classroom in a Book Adobe InDesign CS5 Classroom in a Book Adobe Premiere Pro CS5 Classroom in a Book Adobe Dreamweaver Creative Cloud Revealed (Stay Current with Adobe Creative Cloud) The Web Collection Revealed, Premium Edition: Adobe Dreamweaver CS6, Flash CS6, and Photoshop CS6 (Adobe CS6) Adobe Dreamweaver CS6: Comprehensive (Adobe CS6 by Course Technology)

<u>Dmca</u>